Word 2003

- 13 ISBN 9787121057854
- 10 ISBN 7121057859

出版时间:2008-3

页数:299

版权说明:本站所提供下载的PDF图书仅提供预览和简介以及在线试读,请支持正版图书。

#### www.tushu000.com

 $\therefore$  Word 2003(  $\therefore$ Word 2003<br>Word 2003<br>Word 2003 Word 2003  $Word 2003$  and  $Word 2003$  and  $\ldots$  with  $\ldots$   $\ldots$ Word 2003(

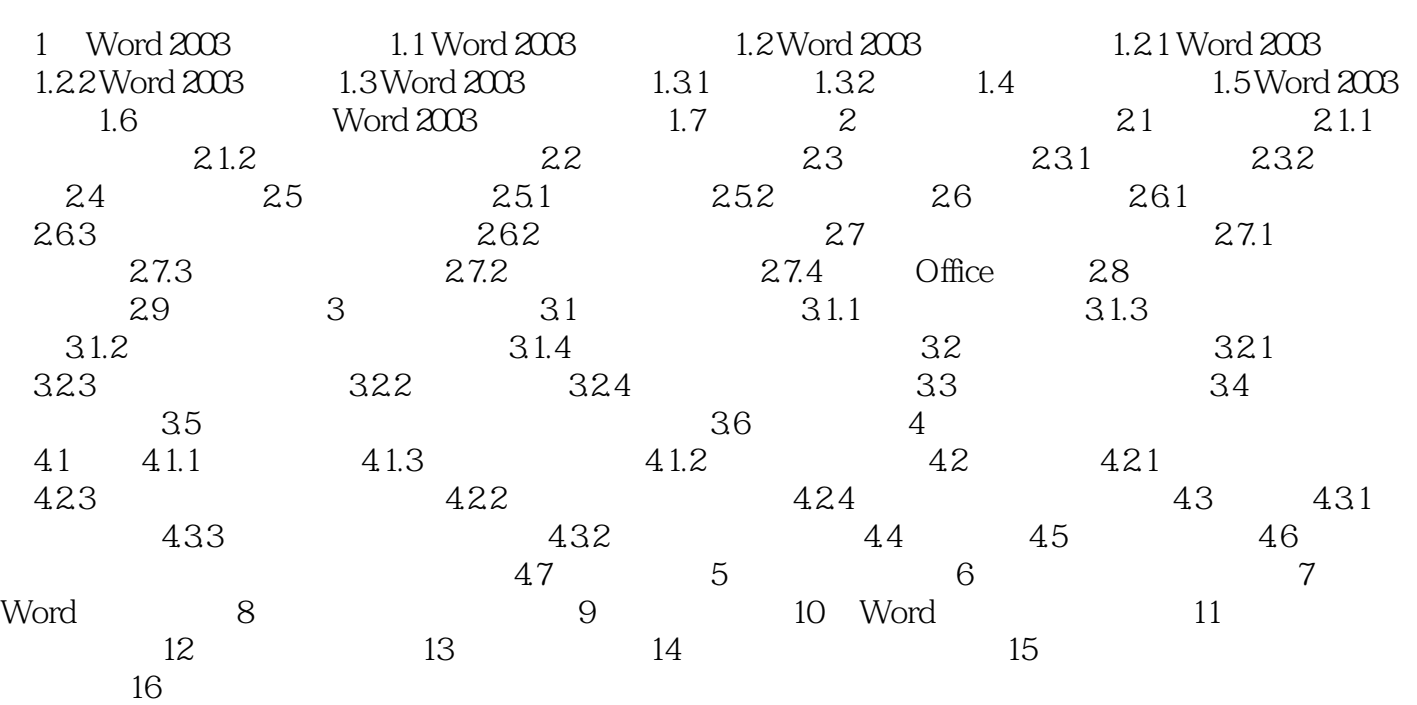

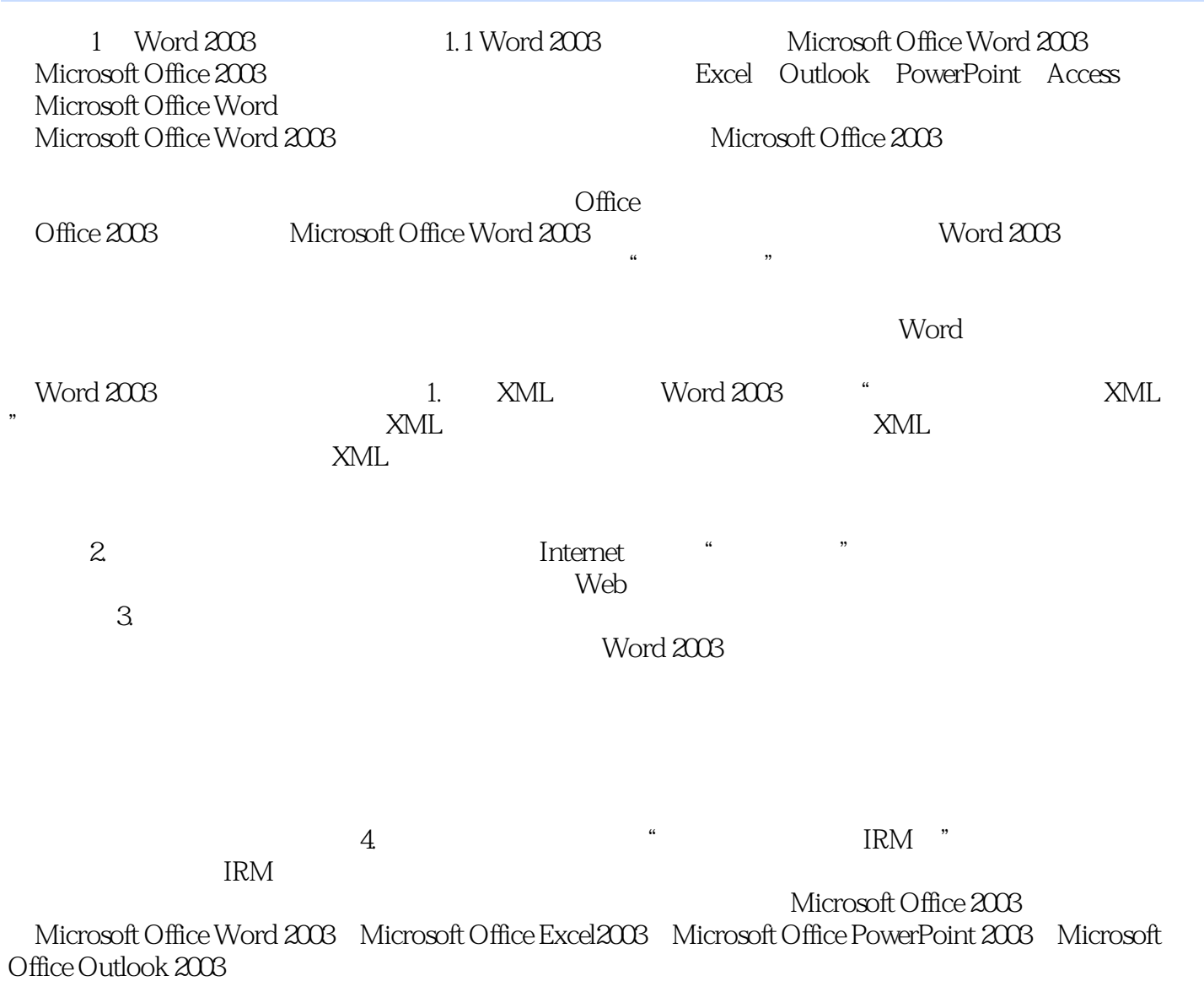

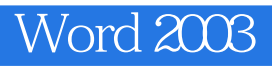

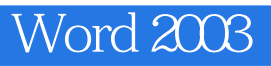

本站所提供下载的PDF图书仅提供预览和简介,请支持正版图书。

:www.tushu000.com